MetaFox Activator (Updated 2022)

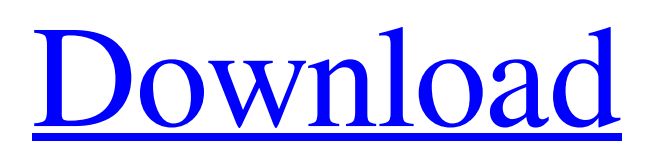

# **MetaFox Product Key Full Free**

MetaFox is a simple video converter, which has no tie with any particular browser if you thought the name implies that. Simple is not an understatement, as the app is focused on a single format, MKV. You may wonder what's so special about the MKV format that an application was dedicated solely to it. Well, MKV files are renowned for their capability of being not just a basic format, but a multimedia container format. In short, they are more flexible when it comes to creating a single file using different formats, ensuring compatibility. About the GUI As there's no other function to it than converting to MKV, a complex UI wasn't needed. As a result, when launching, the app will present you with a tiny interface comprised of a message about the drag and drop operation, a loading bar, and a short settings panel with a handful of options. Supports both file and folder MetaFox converts only to MKV but has no limitation for the input file format. Drag and drop any formats from AVI, MP4, MOV, WMV, etc, and watch them instantly converted to MKV. Furthermore, you can do this by dropping each file at a time, or to be more efficient, create a folder and convert its contents in a heartbeat. In case you throw in other non-video formats, an error message will be displayed. However, the conversion won't be stopped, as the incompatible items will be skipped. The settings menu This additional menu contains half a dozen checkboxes with features like splitting DVD episodes, compressing headers, appending files, and more. If you are dealing with MKV files regularly, you should be able to apply those functions successfully. Bottom line MetaFox is a lightweight tool that offers its users a quick and unhindered conversion from most standard video formats to MKV. It might be of use to individuals who put together movies or other multimedia projects that incorporate video, audio, and subtitles into a single file. MetaFox has been reviewed by Mobit2Kids, on 14-Feb-2015. They rated it 4 out of 5 stars, finding it user-friendly, fast, and easy to use. MetaFox requires OS X 10.9 or later, and is compatible with both 32-bit and 64-bit versions. The file size is about 11.76 MB, and that's about the extent of its features and a minimalist UI

### **MetaFox Crack + Serial Number Full Torrent Free Download [32|64bit]**

Small enough to fit on your phone or keep on your tablet, MetaFox Cracked Accounts does one thing: convert almost any video format to MKV. There's no ads, no annoying pop-ups, no complicated menu. Just drop the files and watch them instantly. As it does not include menus and ads, the main advantage of MetaFox Free Download app is that the user doesn't have to spend time finding that one file that doesn't work. There is nothing to see, just drop, name, and watch. A simple workflow that will make the user appreciate the app. MetaFox Review: MetaFox is one of the most useful video conversion app that I've ever used. It's an app I use on a regular basis and will use on a regular basis. MetaFox is a simple video converter, which has no tie with any particular browser if you thought the name implies that. Simple is not an understatement, as the app is focused on a single format, MKV. You may wonder what's so special about the MKV format that an application was dedicated solely to it. Well, MKV files are renowned for their capability of being not just a basic format, but a multimedia container format. In short, they are more flexible when it comes to creating a single file using different formats, ensuring compatibility. About the GUI As there's no other function to it than converting to MKV, a complex UI wasn't needed. As a result, when launching, the app will present you with a tiny interface comprised of a message about the drag and drop operation, a loading bar, and a short settings panel with a handful of options. Supports both file and folder MetaFox converts only to MKV but has no limitation for the input file format. Drag and drop any formats from AVI, MP4, MOV, WMV, etc, and watch them instantly converted to MKV. Furthermore, you can do this by dragging each file at a time, or to be more efficient, create a folder and convert its contents in a heartbeat. In case you throw in other non-video formats, an error message will be displayed. However, the conversion won't be stopped, as the incompatible items will be skipped. The settings menu This additional menu contains half a dozen checkboxes with features like splitting DVD episodes, compressing headers, appending files, and more. If you are dealing with MKV files regularly, you should 6a5afdab4c

# **MetaFox Crack+**

MetaFox is a simple video converter, which has no tie with any particular browser if you thought the name implies that. Simple is not an understatement, as the app is focused on a single format, MKV. You may wonder what's so special about the MKV format that an application was dedicated solely to it. Well, MKV files are renowned for their capability of being not just a basic format, but a multimedia container format. In short, they are more flexible when it comes to creating a single file using different formats, ensuring compatibility. About the GUI As there's no other function to it than converting to MKV, a complex UI wasn't needed. As a result, when launching, the app will present you with a tiny interface comprised of a message about the drag and drop operation, a loading bar, and a short settings panel with a handful of options. Supports both file and folder MetaFox converts only to MKV but has no limitation for the input file format. Drag and drop any formats from AVI, MP4, MOV, WMV, etc, and watch them instantly converted to MKV. Furthermore, you can do this by dropping each file at a time, or to be more efficient, create a folder and convert its contents in a heartbeat. In case you throw in other non-video formats, an error message will be displayed. However, the conversion won't be stopped, as the incompatible items will be skipped. The settings menu This additional menu contains half a dozen checkboxes with features like splitting DVD episodes, compressing headers, appending files, and more. If you are dealing with MKV files regularly, you should be able to apply those functions successfully. Bottom line MetaFox is a lightweight tool that offers its users a quick and unhindered conversion from most standard video formats to MKV. It might be of use to individuals who put together movies or other multimedia projects that incorporate video, audio, and subtitles into a single file. This is the most powerful video converter which gives you ability to convert videos with excellent result. You can convert videos and audios with this app. It is very easy to use and we can say that is the best video converter. Support As a most user-friendly app, the IncrediVideo helps you to enjoy videos easily. Features

#### **What's New in the?**

Simple video converter that lets you convert any format to MKV, including from the Finder. More Info: MetaFox.com Automatic Tv ATSC Tuning Software for UB/LC/SC/YRU/Frequency: OC/LC/WR/SC/YRU/Band: Band: A great radio/tv tuner and scanner software for radio/tv broadcasting. It's a simple, rich, and easy-to-use automatic tuning software for UB /LC /SC /YRU /Frequency. It's easy to use, and will convert ATSC, DVB-T, DVB-S, DVB-S2, DAB, FM, AM to analog/digital radio signal. A great replacement for Program Scanner on your PC, and a standalone DVD player. This free TV tuner software will scan your TV channels, or manually specify the exact frequency band you want to tune. It can automatically tune the radio frequency band in minutes, so you can find channels on any TV band with complete signal coverage at once. In addition, you can find local TV stations and radio stations, check them out on the main interface. There is a built-in metadata editor for podcast, so you can easily create a podcast from the mp3 files. With just a click, you can start recording directly, or you can also add music from iTunes. This popular software is available for the following operating systems: Windows Vista, Windows 7, Windows 8, 8.1, Windows XP, Windows 2000, Windows NT, Windows 95 Features: • Record analog TV broadcast and digital TV channel. • List program details and lyrics. • Automatically tune radio frequency band. • Automatically tune ATSC, DVB-T, DVB-S, DVB-S2, DAB, FM, AM to analog/digital radio signal. • Automatically tune TV frequency band to find any TV station with complete signal coverage. • Easy to use and simple to use. • Search by network, TV channel, or geographical location. • Automatically tune for local channels, or manually specify the exact frequency band to tune. • Scan every TV channel at one time with complete signal coverage. • Find all TV stations and radio stations. • Simply listen to the audio signals. • Look up program information, like channel name and broadcast time. • The

# **System Requirements:**

Minimum: OS: Windows XP/Vista/7 (32 or 64 bit) Processor: Pentium 4 3.0GHz or higher, or Athlon 2.8GHz or higher Memory: 1 GB RAM required Hard Disk Space: 300 MB free Graphics: DirectX 9.0c compatible video card with at least 256 MB of video memory DirectX: DirectX 9.0c or higher Network: Broadband Internet connection Additional Requirements: Input: Gamepad and keyboard Additional notes:

<https://artsguide.ca/wp-content/uploads/2022/06/yarmgen.pdf>

[http://classacteventseurope.com/wp-content/uploads/2022/06/Free\\_Yahoo\\_Sitemap\\_Generator.pdf](http://classacteventseurope.com/wp-content/uploads/2022/06/Free_Yahoo_Sitemap_Generator.pdf)

https://hewittstone.com/wp-content/uploads/2022/06/Spantus\_Crack\_\_\_X64.pdf

<https://carlosbarradas.com/simple-net-speed-crack-free-win-mac-2022/>

<http://www.superlisten.dk/wp-content/uploads/2022/06/Bestimate.pdf>

<https://newsafrica.world/2022/06/mysql-data-wizard-crack-april-2022/>

[https://nextgenbioproducts.com/wp-content/uploads/2022/06/AK\\_Video\\_Converter\\_Platinum\\_Download.pdf](https://nextgenbioproducts.com/wp-content/uploads/2022/06/AK_Video_Converter_Platinum_Download.pdf)

<http://lifepressmagazin.com/wp-content/uploads/2022/06/jaqueart.pdf>

<https://b-labafrica.net/transparent-vista-icon-pack/>

<http://www.interprys.it/power-tab-editor-crack-with-license-key-download-3264bit.html>